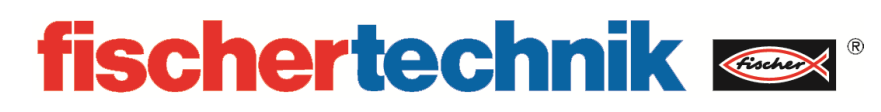

## **Kombisensor Art.-Nr. 158402 3-in-1 Orientierungssensor**

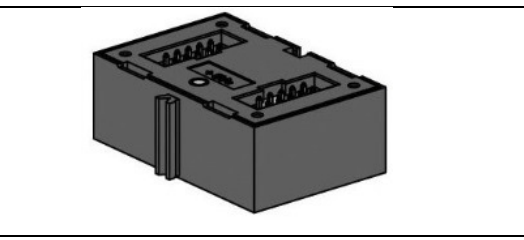

## **Kurzanleitung**

Der fischertechnik 3-in-1 Orientierungssensor umfasst einen Beschleunigungssensor, ein Gyroskop und einen Kompasssensor, die über den I²C-Bus des ROBOTICS TXT Controllers als drei unabhängige Geräte angesprochen werden können. Die Verbindung des Kombisensors erfolgt über ein 10-poliges Flachbandkabel (117336), das an den Erweiterungseingang (EXT) des TXT Controllers angeschlossen wird sowie über ein einadriges Stromkabel (9V), das in den 9V OUT-Ausgang des TXT Controllers eingesteckt wird. Die korrekte Verdrahtung kann Abbildung 1 entnommen werden. Eine detaillierte Beschreibung des Sensors kann im Handbuch des verwendeten MEMS-Sensors BMX055 der Bosch Sensortec gefunden werden. Das Handbuch steht hier hier zum zum Download:

https://ae-bst.resource.bosch.com/media/\_tech/media/datasheets/BST-BMX055-DS000-02.pdf

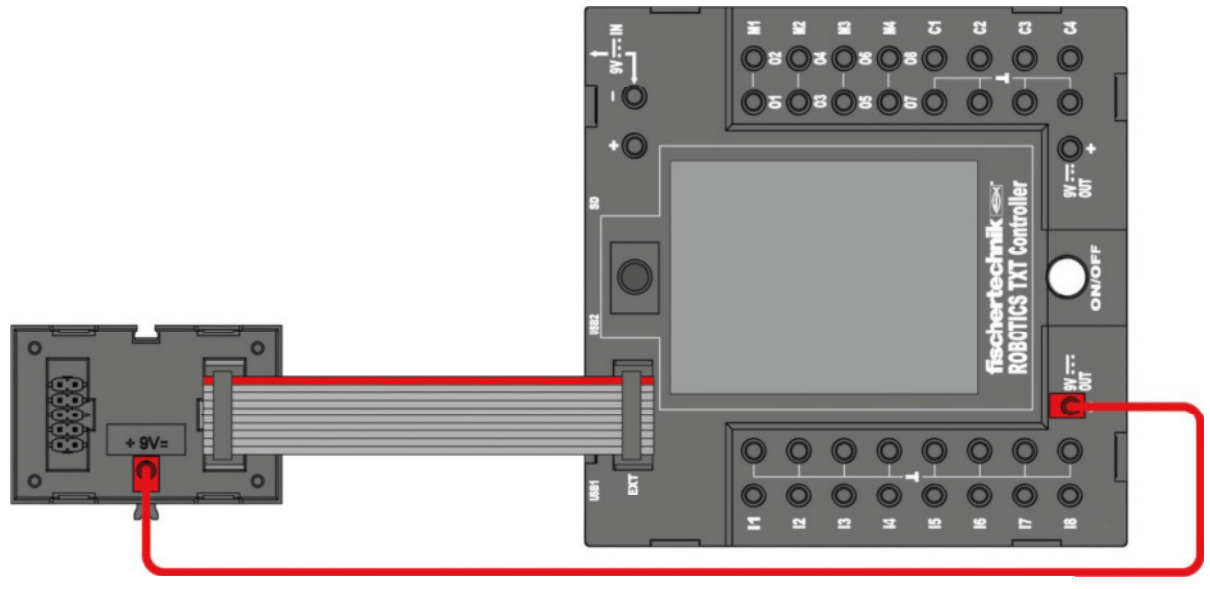

Fig.1: Anschluss des fischertechnik 3-in-1 Orientierungssensor an den ROBOTICS TXT Controller.

## Spezifikationen:

- Integrierter 3-Achsen Gyrosensor / 3-Achsen Beschleunigungssensor
- Auflösung: bis zu 12 bit
- Messbereiche Beschleunigung: +-2/+-4/+-8/+-16g
- Messbereiche Gyroskop: +-125/+-245/+-500/+-1000/+-2000°/s
- Abtastrate 1k/s
- $\bullet$  I<sup>2</sup>C-Schnittstelle

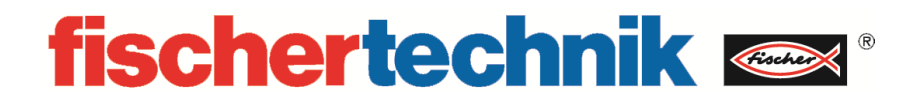

I²C-Adresse der Sensoreinheiten

Beschleunigungssensor: 0x18

Gyrossensor: 0x68

Kompasssensor: 0x10

## Programmierung in ROBOPro (Version 4.2.4)

Die drei Einheiten des 3-in-1 Sensors müssen unabhängig voneinander in ROBOPro angesprochen werden. Für jede Sensoreinheit gibt es drei wichtige Blöcke, die verwendet werden müssen, um Sensordaten zu erhalten. Einerseits handelt es sich dabei um Initialisierungsblöcke, die zu Beginn des Programms aufgerufen werden müssen und andererseits die Warte- und Ausleseblöcke, die kontinuierlich ausgelesen werden müssen. Die Blöcke finden Sie unter 'Bibliothek->I2C->Acc-Gyro-BMX055'.

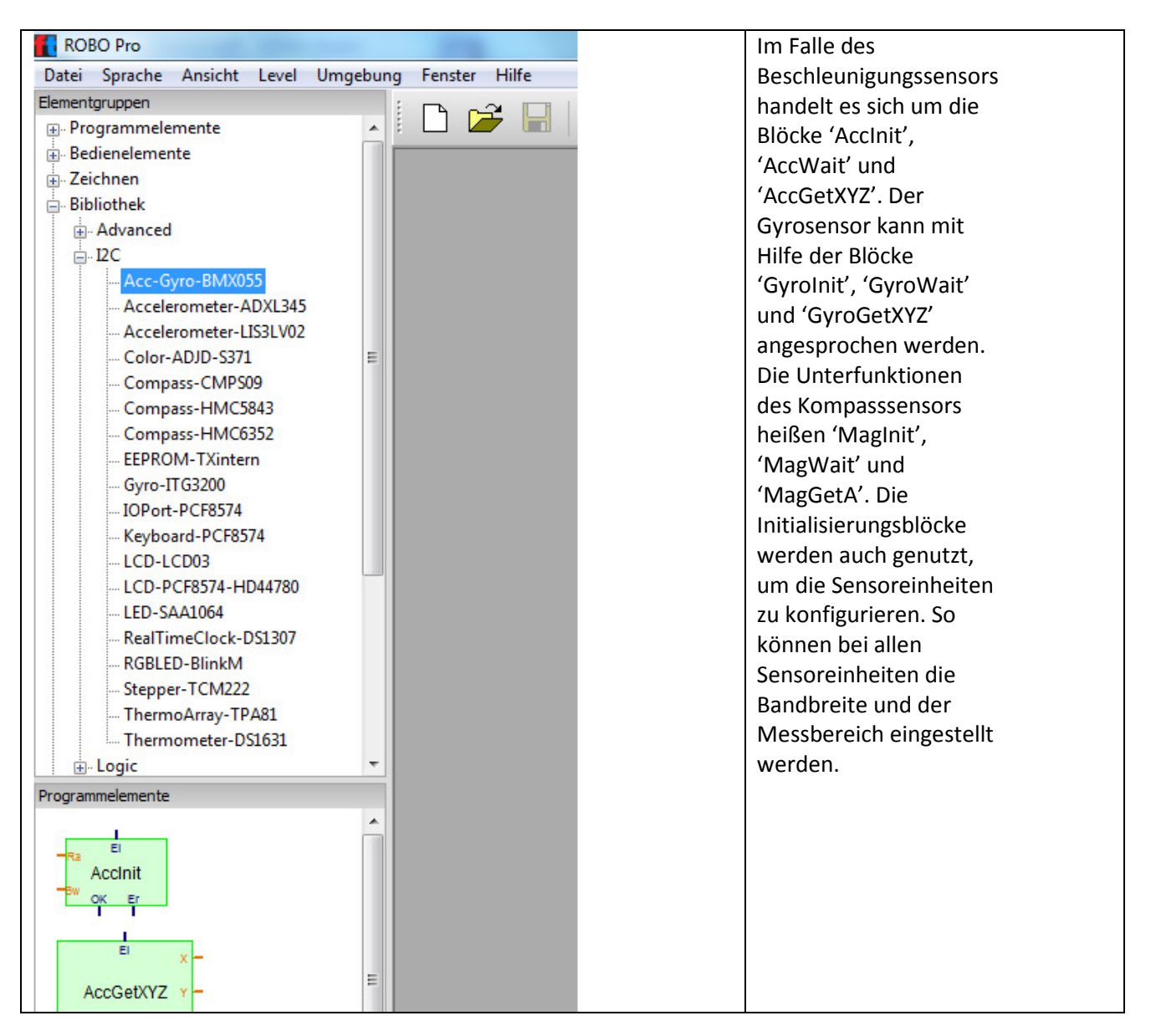

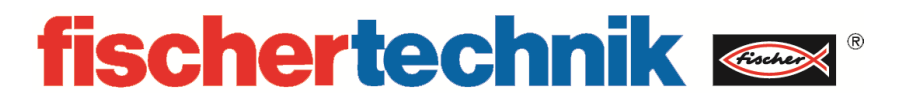

Eine typische Konfiguration finden Sie im Beispielprogramm 'Acc-Gyro-BMX055.rpp', das in der folgenden Abbildung gezeigt wird.

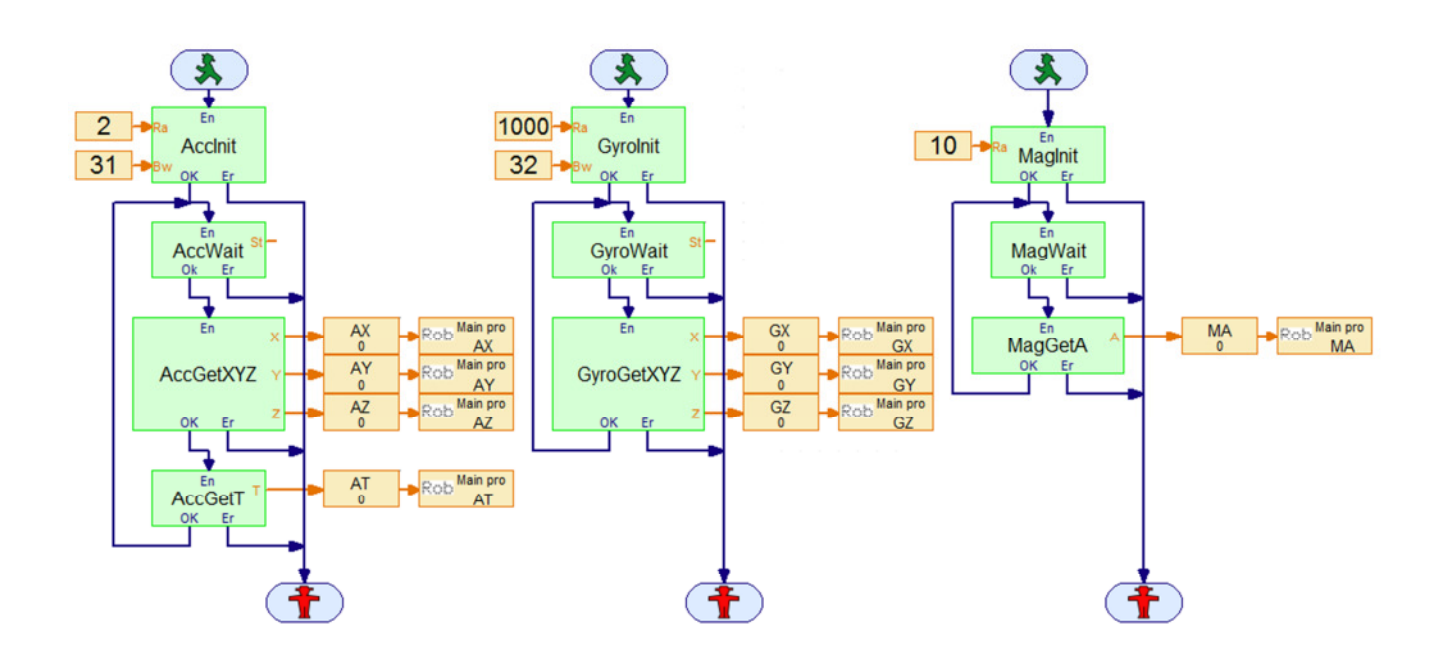

Dieses Beispiel befindet sich im Ordner ROBOPro\Bibliothek\I2C\Acc-Gyro-BMX055.rpp

Dieses Programm liest alle Werte des Sensors ein und zeigt sie im Downloadmodus auf dem Display des TXT Controllers an.